## **登録地点の並び替えをする**

登録地点編集画面に表示される地点の並び順を替えることができます。

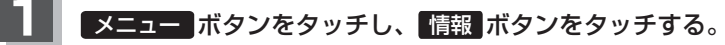

:サブメニュー画面が表示されます。

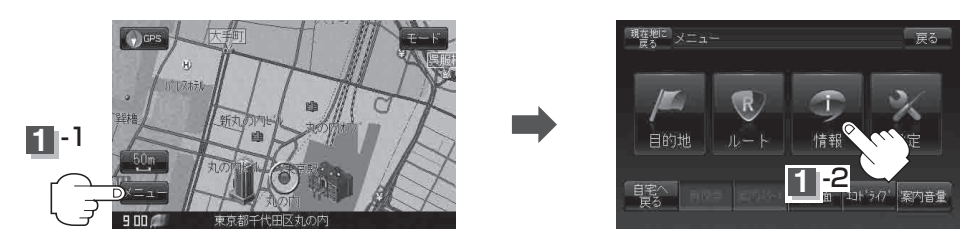

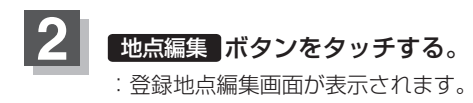

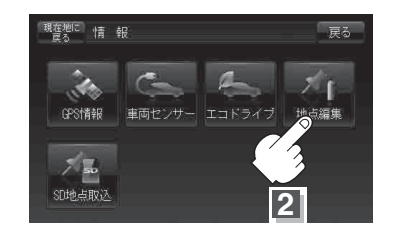

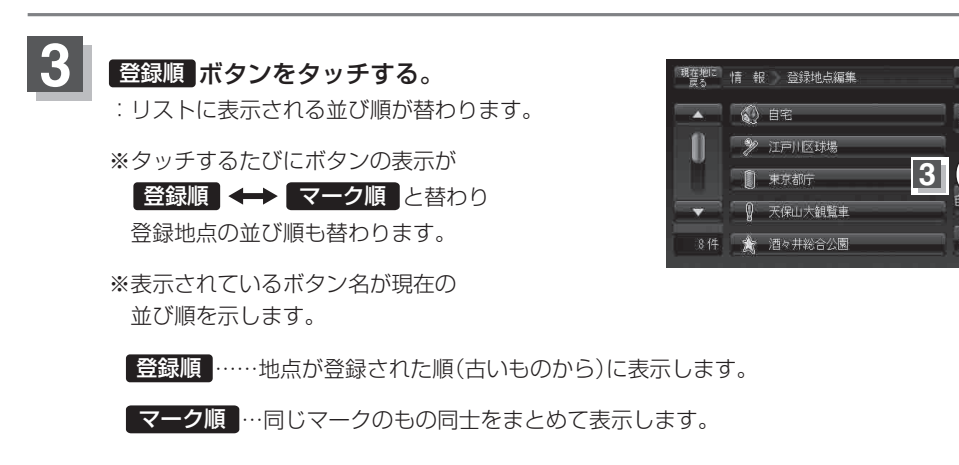